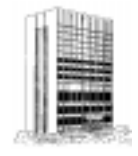

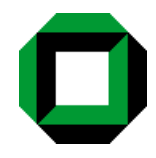

# Das elektronische Volltextarchiv der UB Karlsruhe als Anwendungsbeispielder BM DigitalLibrary

Udo W ilke GünterRadestock Dr.HerbertKristen (Leitung)

01.Juli1999

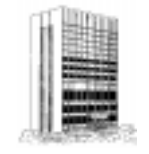

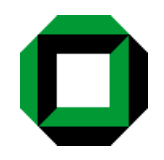

- Erprobung und Evaluierung des System <sup>s</sup>
- ●Im plem entierung des elektronischen Vo<del>llextarchivs</del> (VVV ) aufBasis der IBM D igitalLibrary

URL: http://www.ubka.uni-karlsuhe.de/vvv

● Femzel: Einbindung derD igitalLibrary in das D ienstleistungsangebotderBibliothek

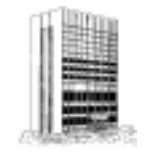

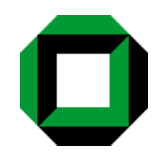

- $\bullet$  se $\pm 1980$ :gem einsam es,gedrucktes Veröffentlichungsverzeichnis von Universität und Forschungszentrum Karlsruhe
- seit1993:bibliographische Angaben in D atenbank suchbar
- $\bullet$  se $\pm 1$ 996:Beg ${\tt inn}\,{\tt der}$ system at ${\tt scheme}$ Samm lung von Arbeiten und internen Berichten derFakultätfürInform atik in  $e$ ktronischerForm  $(\rightarrow P$ ostscript-Dateien)
- heute:ca.1000 D okum ente (D issertationen, Aufsätze,Sem inarbeitrage,...)online verfügbar

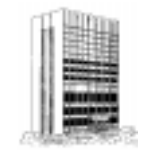

#### D as elektronische Volltextarchiv D okum entm odell

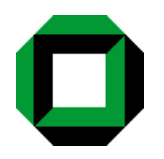

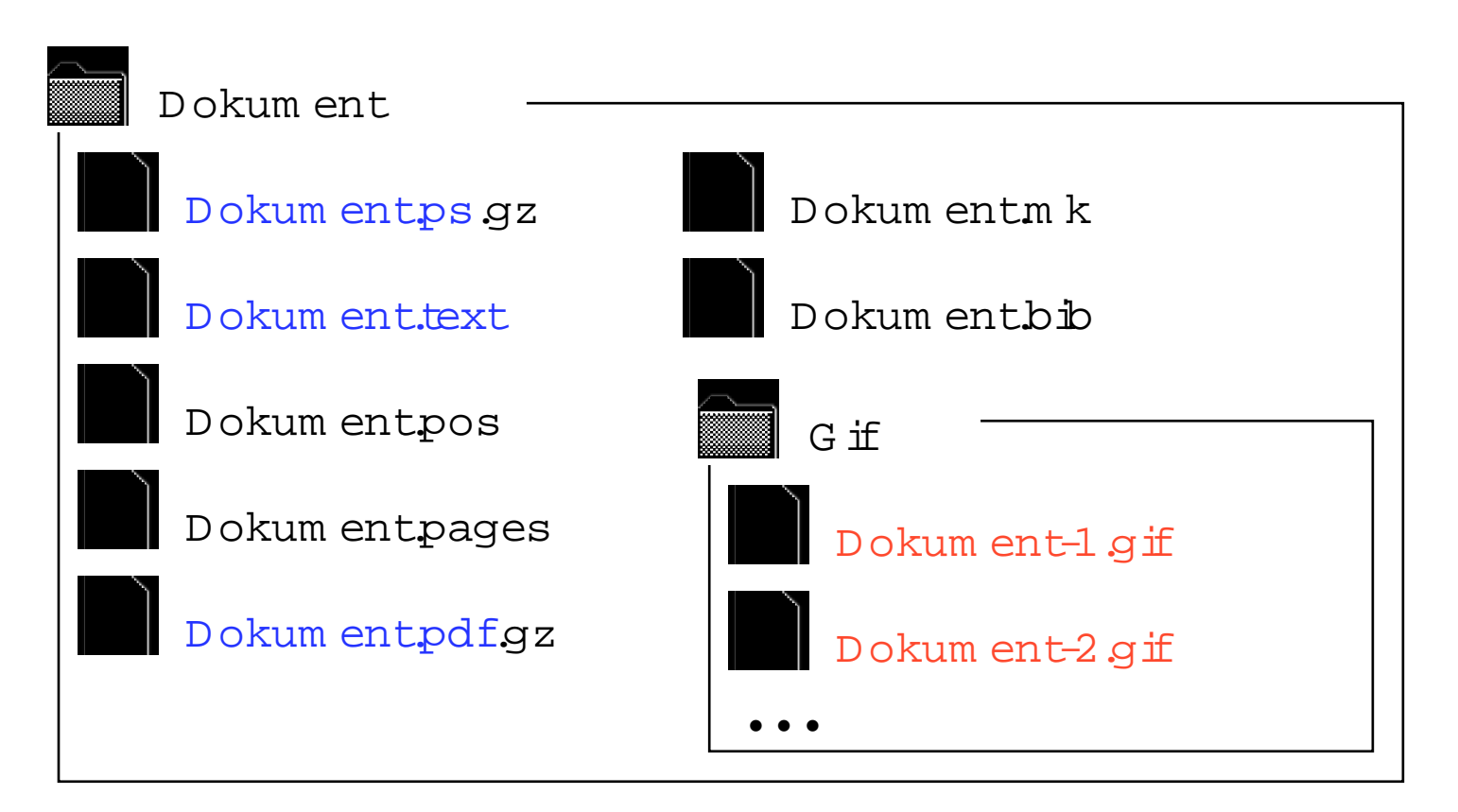

<sup>D</sup> ieses D okum entm odellbenötigteine spezielle View er-Applikation

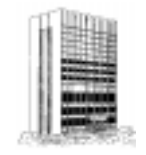

# Pro<del>j</del>ektverlauf

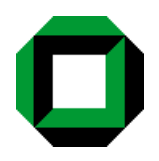

- ErsterPrototyp m itvereinfachtem  $D$  atenm  $\Omega$ ell
- Entw icklung eines Ladeprogram <sup>m</sup> <sup>s</sup> fürdas  $qem$  einsam e D atenm odell
- Applikationen zum Laden und zur D arstellung derVVV-D okum ente
- Im plem entierung des VVV aufBasis der D igitalLibrary (Java Servlets / CGI-Skripten)

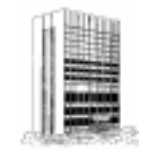

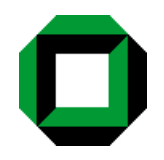

### $\bullet$  VVV aufBasis derD igitalLibrary

### $\bullet$  URL

http://ubkaaixg.ubka.uni-karlsruhe.de /DL/index.html

- D issertationen
- $\bullet$  historische W erke, Beispiel: Fuchs Botanical (1545) O riginal:Yale U niversity

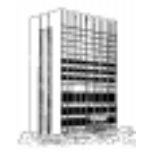

# Ausblick I

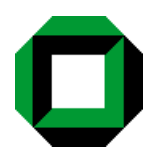

- · Weiterentwicklung der Benutzeroberfächen
- Entwicklung eines Autorensystem s
	- Im portder Dokum ente durch den Autor
- Verbesserung des Zugangs zu den Texten durch den "IntelligentM ner for Text"
	- $-$  Feature Extraction
	- Categorization
	- Clustering
	- $-$  Sum m arization

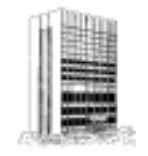

# A usblick II

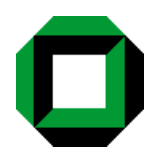

- Anbindung des BM VideoChargeran das System  $\leftrightarrow$  Zusam m enarbeit m itdem Pro $iktZ$ ukunftsoffensive "Junge G eneration")
- $\bullet$  E  $\operatorname{\mathbf{in}}$ satz der<code>DL</code> zur<code>Unterstützung</code> der Vorlesung "G eschichte derPhysik"
- Integration von anderen D ienstleistungen der Bibliothek (z.B.Aufsatzlieferdienste)